# AQS Webinar April 2013

The webinar will start shortly...

For instructions on using webinar software, see the AQS TTN Training page

http://www.epa.gov/ttn/airs/airsaqs/training/

### Welcome

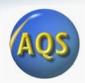

- Agenda
  - Welcome
  - Presentations
    - Certification (Lew Weinstock and Robert Coats)
    - AQS update (Robert Coats)
    - User Support (Nick Mangus)
    - Questions and Answers (if time allows all)
  - Q& A session use Question pane to submit your questions
- Who should attend today
  - Anyone who certifies data or is involved in the certification process
- If you need help using GoToWebinar
  - Go to : AQS TTN : Training : Using GoToWebinar

### Purpose of Webinars

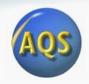

- Welcome to the second AQS "Quarterly Webinar"
- In-person conferences are:
  - Hard (expensive) to get to
  - Infrequent
  - No AQS in-person conference this year
- We're now having regular webinars to communicate information about AQS
- Each webinar will be given twice
  - Same webinar repeated at a different time to accommodate schedules
  - Webinar slides and recording will be posted on TTN
- License expires on GoToWebinar
  - We may be moving to new software
- Possible topic for next webinar (~July?)
  - Update on P&A changes

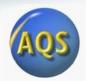

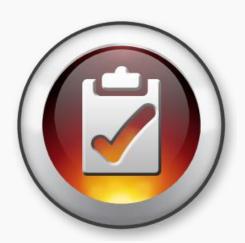

### **Data Certification - The Process**

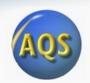

### Data Certification – The Basics

- Formal statement attesting to ambient data completeness and accuracy
- Submitted by monitoring agencies to EPA on annual basis
- Process that combines a required action followed by a discretionary EPA review

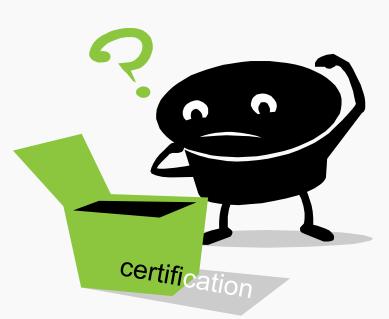

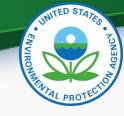

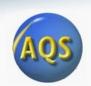

# Former Process (through last year)

CFR Requirement?

### State Letter from Senior Official is submitted

Y

N

AMP 450 + AMP450NC + AMP 255

Due: May 1 of each year

Data are now certified

### Regional Administrator Review

Check for completeness of selected parameters & QA

### OAQPS Review

Check for completeness of selected parameters & QA Manually set concurrence flags in AQS by monitor Incomplete

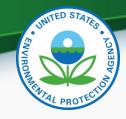

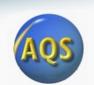

### Issues with Former Review Process

- Data reviews were manually intensive, often involving hundreds of individual monitors per state
- AQS flag setting decision(s) lacked explicit criteria for a "Y" or "N"
- Process was overwhelmed by early and regular certification submittals, therefore AQS flag setting has been haphazard at best for current and historical data
- Concurrence flags disappeared when data values were changed on a previously certified and concurred monitor

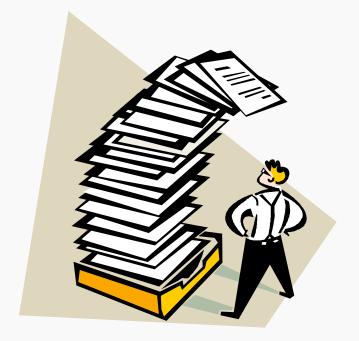

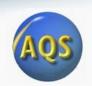

### How are we fixing the process?

- Developed an AQS report that summarizes key information needed to support timely and consistent reviews
- Partially automate the AQS flagging process to reduce manual workload
- Share workload to make overall task more manageable
- Longer term consider CFR changes to focus requirement on criteria pollutants only (e.g., drop requirement for PAMS, CSN)

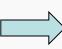

✓ Working with AQS Team to develop certification assessment (April 2013)

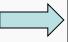

Incorporated automated flagging into concept

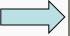

EPA regional monitoring contacts are sharing responsibilities

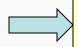

 Considering CFR changes as part of Ozone NAAQS proposed rule in 2013

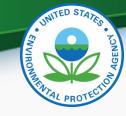

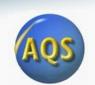

## Revised Process (beginning this year)

CFR Requirement?

Y

### State Letter from Senior Official is submitted

AMP 600 + AMP 450NC

Due: May 1 of each year

Data are now certified

# Regional Administrator Review and Concurrence

N

Check AMP600 and concur with recommended/submitted certification flags

Check AMP450NC for correct monitor selections

Set Flags in AQS by monitor

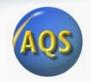

### Which parameters must be certified this year?

- The specific CFR based certification requirements described in section 58.15 will apply unchanged for this year's process
- Monitoring agencies should certify the same pool of monitors that were certified in previous years (described in detail in the CY2011 certification Q&A document distributed in March, 2012). [next slide]
- EPA recommends the use of the new AMP600 data certification report for this process
  - Since the AMP600 has been developed for criteria pollutants only, elements of the former process will be needed until CFR changes can be finalized.

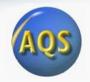

## Which parameters must be certified this year?

All data from SLAMS\* monitoring stations must be certified including criteria pollutant and other pollutants from the following monitors (\* and SPM's using FRM or FEM methods)

- Federal reference method (FRM) or Federal equivalent method (FEM) monitors for CO, NO<sub>2</sub>, SO<sub>2</sub> (hourly and 5-minute average data), ozone, Pb-TSP, Pb-PM<sub>10</sub>, PM<sub>10</sub>, PM<sub>10-2.5</sub>, and PM<sub>2.5</sub>
- Continuous PM<sub>2.5</sub> monitors
- Filter-based PM<sub>2.5</sub> speciation monitors (total mass and speciated components)
- NCore station precursor gas monitors for CO, SO<sub>2</sub>, and NO/NOx/NOy
- PAMS data (ozone, NO/NOx/NO<sub>2</sub>, VOC, carbonyl, NH<sub>3</sub>, and HNO<sub>3</sub> if collected)

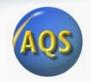

# Which items must be submitted to the RO by May 1, 2013?

- Signed letter from senior air pollution control officer referencing monitors being certified (same as last year)
  - Required Language for the Certification Statement The certification statement from the responsible State or local official must indicate that (1) the ambient concentration data and the quality assurance data are completely submitted to AQS, and (2) the ambient data are accurate to the best of his or her knowledge taking into consideration the quality assurance findings.
- AMP600 for criteria pollutants (new)
  - Don't need the Quick Look (AMP450) or AMP255 QA report any more
- AMP450NC for non-criteria pollutants (same as last year)

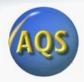

### Which items must be submitted to the RO by May 1, 2013?

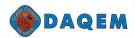

### **DEPARTMENT OF AIR QUALITY & ENVIRONMENTAL MANAGEMENT**

500 S Grand Central Parkway 1st Floor · Box 555210 · Las Vegas, NV 89155-5210 (702) 455-5942 · Fax (702) 383-9994 Lewis Wallenmeyor Director : Tino Ginaras Austiand Director

February 28, 2012

Mr. Jared Blumenfeld, Regional Administrator Environmental Protection Agency - Region 9 Technical Support Office, Air Division 75 Hawthorne Street San Francisco, CA 94105

### Dear Mr. Blumenfeld:

This letter is intended to satisfy the monitoring data subject to certification for State and Local Air Monitoring Stations (SLAMS) that meet criteria in 40 CFR 58 Appendix A from January 01, 2011 to December 31, 2011. The ambient concentration data and the quality assurance data are completely submitted to Air Quality System (AQS) by Primary Quality Assurance Organization (PQAO) 0226 Clark County, NV, Department of Air Quality and Environmental Management (DAQEM).

Attached are the following AQS generated reports:

- AMP450 (Quick Look Criteria Parameters) report covers CO, NO2, SO2, O3, PM10, and PM2.5 (FRM).
- AMP255 (Quality Indication Summary) report summarizes the quality assurance data for each of the AMP450's pollutants.
- AMP450NC (Quick Look Non-Criteria Parameters) report covers NO, NOy, SO2 (five minute), and PM2.5 (continuous C-14 88502 method).
- AMP450NC for Speciation report covers PM2.5 speciation data submitted to AQS by the laboratory contractor.

### Summer Ozone Study

Ozone parameter 44201 POC 4 does not meet 40 CFR Part 58 Appendix A and DAQEM is excluding those seasonal monitors from this certification. This was a special purpose effort to measure ozone transport at higher elevation levels into and out of Clark County.

### Speciation

DAQEM operates the PM2.5 monitors associated with speciation. DAQEM does not submit data for the operation of these samplers to AQS. DAQEM has submitted all filters, QC data, and relevant operational data for the certifying period to Research Triangle Institute (RTI). Review of data reported to AQS by RTI has been completed and any corrections noted have been submitted to DEPO (Delivery Order Project Officer).

BOARD OF COUNTY COMMISSIONERS Susan Brager, Chair - Steve Sisolak, Vice-Chairman Larry Brown - Tom Collins - Chris Giunchigiliani Mary Beth Scow - Lawrence Weekly

| Tribal                      | 052868                                   |          | Report O |      | rtificat: | ion Rep | ort           |        |          |            |              |
|-----------------------------|------------------------------------------|----------|----------|------|-----------|---------|---------------|--------|----------|------------|--------------|
| Tribal<br>Code State County | 052868                                   |          | Report 0 | ode: | DMDCOO    |         |               |        |          |            |              |
| Code State County           |                                          |          |          |      | HIPEUU    |         |               |        |          |            | Mar. 22, 201 |
| Code State County           |                                          |          |          |      | GEOGRA    | PHIC SE | LECTIONS      |        |          |            |              |
| 37                          | Site Parameter                           | FOC City | AQCR     | UAR  | CBSA      | CSA     | EPA<br>Region | Method | Duration | Begin Date | End Date     |
|                             |                                          |          |          |      |           |         |               |        |          |            |              |
| CRITERIA (                  | rameter Method I<br>44201<br>TED OPTIONS |          | on Value |      |           |         |               |        |          |            |              |
| MERGE PDF FILES             |                                          |          | YES      |      |           |         |               |        | Λ        |            | 1000         |
| GLOBAL<br>Start Date        | DATES End Date                           |          |          |      |           |         |               |        | P        | NVIP       | 2600         |

|                                                     | UNITED STATES               |               |          |               |        |            |            |              |
|-----------------------------------------------------|-----------------------------|---------------|----------|---------------|--------|------------|------------|--------------|
| er ID: LFW                                          | QU                          | ICKLOOK ALL I | PARAMETE | urs.          |        |            |            |              |
| port Request ID: 1052890                            | Report Code                 | : AMP4501     | (C       |               |        |            |            | Mar. 25, 201 |
|                                                     |                             | GEOGRA        | APHIC SE | LLECTIONS     |        |            |            |              |
| ribal<br>Code State County Site                     | Parameter POC City AQCR U.  | AR CBSA       | CSA      | EPA<br>Region | Method | Duration   | Begin Date | End Date     |
| 37                                                  |                             |               |          |               |        |            | 2012       | 2012         |
| Parameter<br>Classification Parameter<br>SPECIATION | ·                           |               |          |               |        |            |            |              |
| SELECTED OPT:                                       | IONS                        |               |          |               | SORT O | RDER       |            |              |
| Option Type                                         | Option Value                |               | -    <   | order         | Column |            |            |              |
| EVENTS PROCESSING                                   | EXCLUDE REGIONALLY CONCURRE | D EVENTS      |          | 1 STATE_CODE  |        |            |            |              |
| MERGE PDF FILES                                     | YES                         |               |          | 2 COUNTY_CODE |        |            |            |              |
|                                                     |                             |               |          | 3             | SIT    | E_ID       |            |              |
|                                                     |                             |               |          | 4             | PARAME | TER_CODE   |            |              |
|                                                     |                             |               |          | 5             | 1      | 90C        |            |              |
|                                                     | 1 - 0 1 0                   |               |          | 6             |        | ATES       |            |              |
| $\Lambda \Lambda \Lambda$                           | P450NC                      |               |          | 7             | ED     | T_ID       |            |              |
| <b>/</b> \IVIF                                      | 400110                      |               |          |               |        | APPLICABLE | STANDARDS  |              |
|                                                     |                             |               |          |               |        | Standard E | escription |              |
|                                                     |                             |               |          |               |        | DM25 24-   | hour 2006  |              |

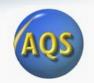

## Next Steps Following May 1 Submittal

- EPA Regional Office staff will begin reviewing certification packages following submittal and adding concurrence flags in AQS for criteria pollutants
  - Follow-up conversations for incomplete submittals or questions regarding AMP600 recommended versus requested flags
- Longer term OAQPS will pursue changes to focus the certification requirement on criteria pollutants

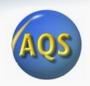

# Coming up next in the webinar: Data Certification – AQS Features and Reports

- How to run the new AMP600 Data Certification report
- Explaining the meaning of the "AQS Recommended", "Monitoring Agency Request", and "Official Certification" flags
- Adding monitoring agency comments
- Utilizing the shortcut buttons on the report

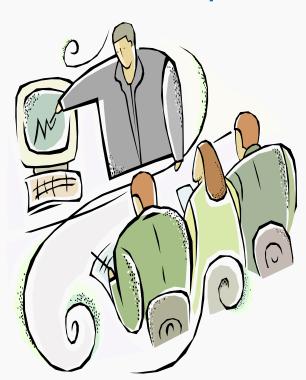

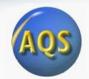

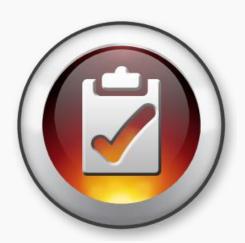

Data Certification - AQS

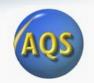

### Preliminaries – What has OAQPS done?

- 1. Created two new AQS components:
  - a) New Data Certification Report AMP600
  - b) New Certification form for recording state/local/tribal certification requests
- 2. Created a new monitor agency role, "Certifying Agency", and assigned it to every active criteria pollutant monitor based on prior certification letter submissions to EPA regional offices.

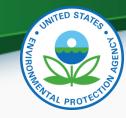

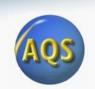

# Preliminaries: What should a certifying agency do?

- 1. Review the Certifying Agency role assignments:
  - a) Run the AQS Monitor Description Report Will show all Agency Roles for each monitor.
  - b) Compare against Monitoring Network Plan
- 2. Use AQS (Batch MD transaction or Maintain Monitor) to correct any discrepancies.
  - a) Assumption: The monitor belongs to the Screening Group for the certifying agency or an agency that is subordinate to them.

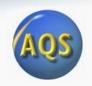

## The Procedure: What does an agency do?

- Conduct and complete ambient air quality monitoring and QA as per 40 CFR Part 58 and submit all relevant data to AQS.
- Run the Data Certification Report (AMP600) for your Certifying Agency.
  - a) This will calculate a recommended certification flag for each monitor-year based on Part 58 criteria and display the results for all monitors and PQAOs associated with the Certifying Agency.

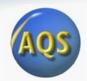

### Requesting a Data Certification Report

|                       | 🧽 Standard   | Report 0 | Criteria Selection (Nor                             | th Carolina Edas) | AMP       | 300                |                           |                  | _ |
|-----------------------|--------------|----------|-----------------------------------------------------|-------------------|-----------|--------------------|---------------------------|------------------|---|
|                       | Criteria     | Set      | Monitor Selection                                   | Area Selection    |           | Sort Order         | Report Options            | Retrieve Reports |   |
|                       | Criteria Set |          |                                                     |                   | ¥         | Desc               |                           |                  |   |
|                       | Owner        | ROBERT   | COATS                                               |                   |           | Type PRIVATE       |                           |                  |   |
|                       | Report Co    | ode AMF  | P600                                                | Report Name Data  | Certif    | fication Report    |                           |                  |   |
|                       |              | _ :      | Run Online<br>Send via Email                        | ₽ RE              | Re<br>POF | port Outputs<br>?T | Print Format<br>File Name |                  | * |
| Must<br>Click<br>here | Report S     | ⊕ N      | Mode<br>fonitor Selection(detail)<br>trea Selection |                   |           |                    |                           |                  |   |
|                       |              |          | Gene                                                | erate Report      |           |                    |                           |                  |   |

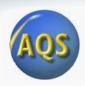

### Request Criteria

| 複 Standard Report | Criteria Selection (No              | rth Carolina Edas) Al | MP600      |                       |                         |                                      | _ 🗆 X    |  |
|-------------------|-------------------------------------|-----------------------|------------|-----------------------|-------------------------|--------------------------------------|----------|--|
| Criteria Set      | Monitor Selection                   | Area Selection        | Sort       | Order                 | Report Options          | Retrieve Reports                     |          |  |
| State Code        |                                     | Geographical          | l Criteria | a                     |                         |                                      |          |  |
| <u> </u>          | _                                   |                       |            | _ 0776                | North Carolina Dep      | Agency<br>t Of Environment And Nati  | ural Res |  |
| Pollutant T       | Protocol Criteria Paramete ype Code |                       |            | Start Date YYYY  2012 | Date Criteria Screening | End Date<br>YYYYY<br>2012<br>J Group |          |  |
|                   | Generate Report                     |                       |            |                       |                         |                                      |          |  |

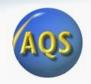

### The Procedure – Part 2: Data Review

- 3. Review the certification report. For 'N' recommendations (for example):
  - a) Has any ambient monitoring data not yet been submitted?
  - b) Has any QA/QC data (e.g. Precision and Accuracy transactions) not been submitted?
  - c) Should any ambient monitoring data be invalidated and removed from AQS based on QA/QC results?
- 4. Make corrections to AQS data as needed.
- 5. Rerun certification report and verify results are final.

### Mar. 29

### Certification Report Summary

Certification Year: 2012

Certifying Agency: Maine D.E.P. Bureau Of Air Quality Control, Augusta (0635)

Pollutants in Report:

Number of Monitors Code

12

Monitors Certified

Monitors Not Certified

Parameter Name PM2.5 - Local Conditions

88101

4

PQAOs in Report:

0635

ncar

QAPP

**PQAO Name** 

PQAO Code

Approval Date

TSA Date

Maine D.E.P. Bureau Of Air Quality Control, Augusta

0635

10/15/11

09/27/12

Summary of 'N' flags for all pollutants:

AQS

Cert. Agency Recommended Requested

Reason for Recommendation

Parameter Code PQAO 88101

00404

AQS Site-ID POC 23-003-0014

Certification Ν

Certification Against Certification

Annual Summary completeness < 70%.

Certification Report for Particulate Matter

Certifying Year: 2012

Certifying Agency: Maine D.E.P. Bureau Of Air Quality Control, Augusta (0635)

22 005 0045

Parameter:

PM2.5 - Local Conditions (88101)

PQAO Name: Maine D.E.P. Bureau Of Air Quality Control, Augusta (0635)

Quality Assurance Project Plan Approval Date:

Req

Collocation Summary # Sites

7

# Sites CV Criteria Collocated Est CV UB Collocated Met? 100 6.19 8.55 100 8.10 10.09 Υ

PEP Summary

# Audited # PEP # PFP Methods Methods Required Submitted Complete 8

75

Criteria Bias Met? +3.05 Υ

Monitors Summaries

117

118

Method # Sites

|             |          |         |      |     | Routine | Data (ug/m | 3)          | [        | Flow F      | Rate Audit |    | Collocatio | n         | PEP       | Cer     | rtificatio | n     |
|-------------|----------|---------|------|-----|---------|------------|-------------|----------|-------------|------------|----|------------|-----------|-----------|---------|------------|-------|
|             |          | Monito  | r    |     | E       | Exceed.O   | utlier      | %        |             | %          |    | %          | PQAO      | PQAO      | AQS Rec | Req        | EPA   |
| AQS Site ID | POC Meth | od Type | Mean | Min | Max     | Count C    | <u>ount</u> | Complete | <u>Bias</u> | Complete   | CV | Complete   | Crit. Met | Crit. Met | Value   | Value      | Value |
| 23-001-0011 | 1 118    | SLAMS   | 7.10 | 1.4 | 20.7    |            | 0           | 75       | +0.93       | 100        |    |            | Υ         | Υ         | Υ       |            |       |

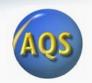

### The Procedure – Part 3: Indicating request in AQS:

- 1. Access the Certification Form in AQS
- 2. Query the data for your certifying agency / year.
  - a) Can subset data by pollutant
- 3. Use the "shortcut" button at the bottom of the form, "Initialize monitoring agency requested values"
- 4. If you want to request a change to the recommended value:
  - a) Scroll to the line to be changed
  - b) Change the "Monitoring Agency Request" column value
  - c) Enter the justification in the Monitoring Agency Comment
- 5. When you are done, click save.

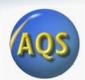

| Query Criteria Year 2011 Agency 0776 | North Constitution Book Official | and the state of the state of t |                        |
|--------------------------------------|----------------------------------|----------------------------------------------------------------------------------------------------|------------------------|
|                                      | North Carolina Dept Of Envi      | ronment And Natural Resource                                                                                                    |                        |
| State                                |                                  |                                                                                                    |                        |
|                                      |                                  |                                                                                                    |                        |
| Classification   CRITERIA            | Parameter 88101                  | PM2.5 - Local Conditions                                                                                                    | Certification Flag All |
| joranzian                            | Journal                          |                                                                                                    |                        |
| Certifications                       |                                  |                                                                                                    |                        |
|                                      | AQS Monitoring Official          |                                                                                                    |                        |
| Re<br>Year AQS Monitor ID            | ommended Agency Certification    |                                                                                                    | Region Comment         |
| ▲ 2011 37-001-0002-88101-1           | Flag Request Flag                | Monitoring Agency Comment                                                                                                    | Region Comment         |
| 2011 37-021-0034-88101-1             | Ÿ F                              |                                                                                                    | -                      |
| 2011 37-021-0034-88101-2             |                                  |                                                                                                    |                        |
| 2011 37-033-0001-88101-1             |                                  |                                                                                                    |                        |
| 2011 37-035-0004-88101-1             |                                  |                                                                                                    |                        |
| 2011 37-035-0004-88101-2             |                                  |                                                                                                    |                        |
| 2011 37-037-0004-88101-1             |                                  |                                                                                                    |                        |
| 2011 37-051-0009-88101-1             |                                  |                                                                                                    |                        |
| 2011 37-057-0002-88101-1             |                                  |                                                                                                    |                        |
| 2011 37-061-0002-88101-1             |                                  |                                                                                                    |                        |
| 2011 37-063-0015-88101-1             |                                  |                                                                                                    |                        |
| 2011 37-065-0004-88101-1             | Y CT                             |                                                                                                    |                        |
| 2011 37-067-0022-88101-1             | Y C                              |                                                                                                    |                        |
| 2011 37-067-0022-88101-2             |                                  |                                                                                                    |                        |
| 2011 37-067-0022-88101-3             | N                                |                                                                                                    |                        |
| 2011 37-067-0022-88101-5             | N                                |                                                                                                    |                        |
| 2011 37-067-0030-88101-1             | Y                                |                                                                                                    |                        |
| 2011 37-067-0030-88101-2             | N D                              |                                                                                                    |                        |
| 2011 37-071-0016-88101-1             | Y                                |                                                                                                    |                        |
| 2011 37-081-0013-88101-1             | Y D                              |                                                                                                    |                        |
| 2011 37-081-0014-88101-1             | Y D                              |                                                                                                    |                        |
| 2011 37-087-0012-88101-1             | Y                                | <u></u>                                                                                                    |                        |
| 2011 37-101-0002-88101-1             | Y D D                            |                                                                                                    |                        |
| 2011 37-107-0004-88101-1             |                                  |                                                                                                    |                        |
| ▼ 2011 37-111-0004-88101-1           | Y                                |                                                                                                    |                        |
|                                      | Initialize Monitoring Agen       | ry Remiested Values Security Co                                                                                                    | utifications.          |
| Shortcut                             | milianze wormoning Agen          | Search Ce                                                                                                    | ertifications          |
|                                      |                                  | Prev. Requested Dir                                                                                                    | ffers From Recommended |
|                                      |                                  | Next S Assigned Diffe                                                                                                    | ers From Requested     |

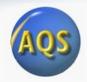

# Possible Values of Certification Flag

| Flag Value | Applicable Situation                                                                                                    |
|------------|----------------------------------------------------------------------------------------------------|
| Blank      | Certification is not required by 40 CFR 58.15 and no conditions apply to be the basis for assigning another flag value                                                                                                    |
| U          | Uncertified. The state did not submit a required certification letter and summary reports for this monitor even though the due date has passed, or the state's certification letter specifically did not apply the certification to this monitor.                                                                                                    |
| S          | The certifying agency has submitted the certification letter and required summary reports. A value of "S" conveys no Regional assessment regarding data quality per se. This flag will remain until the Region provides an "N" or "Y" concurrence flag.                                                                                                    |
| N          | The certifying agency has submitted the certification letter and required summary reports, but EPA has determined that issues regarding the quality of the ambient concentration data cannot be resolved due to data completeness, the lack of performed quality assurance checks or the results of uncertainty statistics shown in the AMP255 report or the certification and quality assurance report. |
| Y          | The state has submitted a certification letter, and EPA has no unresolved reservations about data quality (after reviewing the letter, the attached summary reports, the amount of quality assurance data submitted to AQS, the quality statistics, and the highest reported concentrations).                                                                                                    |
| М          | The certifying agency has revised data from this monitor since the most recent certification letter received from the state.                                                                                                    |

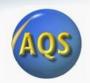

# The Procedure – Part 4: Reports for Certification Package

- 1. Run the AMP600 report one last time to include with certification letter.
  - a) Report will show both AQS recommended value and Certifying Agency requested value, and Certifying Agency comments when different.
- 2. Run the AMP450NC report for non-criteria pollutants.

### **AQS Status and Plans**

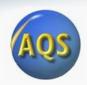

- AQS Certification Form and Report
- AQS Database Server Upgrade
  - Upgrade to server: 2x speed, 2x number processors
  - Scheduled Start: Friday, April 5, 2013 at 9:00 PM EDT
  - Scheduled Complete: Saturday, April 6, 2013 at 5:00 PM
  - Upgrade <u>should</u> be completely transparent no operational changes for users

### User Support Changes

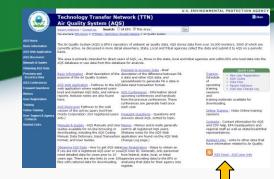

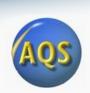

AQS RSS feed now live

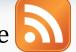

- http://www.epa.gov/ttn/airs/airsaqs/aqs user info rss.xml
- Primary way for our outbound communication
- Emails to users will <u>stop</u> in May (after certification winds down)
- Please subscribe ASAP
  - Newbie info: <a href="http://en.wikipedia.org/wiki/News\_aggregator">http://en.wikipedia.org/wiki/News\_aggregator</a>
- AQS Team email (<u>aqsteam@epa.gov</u>) shutting down
  - Only confused the process and delayed responses
  - All inquiries should to go EPA help desk ("Call Center")
    - epacallcenter@epa.gov
    - 866-411-4372
  - Write "AQS" in subject line or say early in conversation
  - Be as detailed as possible:
    - Form name (e.g., maintain monitor), Report name (e.g., data completeness)
- AQS should work with latest version of Java plug in
- EPA staff on furloughs (sequestration)
  - It may be harder to get hold of HQ and RO staffers

### Questions?

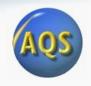

- Type questions using the "question" pane on your control panel
- We will answer questions over the phone as time allows